## **กิจกรรมเสวนาแลกเปลี่ยนความรู้ (COP) ครั้งที่ 3/2562 ศูนย์อุตุนิยมวิทยาภาคตะวันออกเฉียงเหนือตอนบน**

หัวข้อเรื่อง การแสดงผลและการเผยแพร่ข้อมูลอากาศบริเวณสนามบิน วัน เวลา วันที่4 กันยายน 2562 เวลา 09.00 - 16.30 น. สถานที่ ห้องประชุมชั้น 1 ศูนย์อุตุนิยมวิทยาภาคตะวันออกเฉียงเหนือตอนบน วิทยากร นายอภิชิต ฤทธิกุล , นายอานนท์ แก่นบัว, นายฉลาดชัย ศิริวงศ์กุล ผู้เข้าร่วมกิจกรรม ข้าราชการ ศบ. ตามใบลงทะเบียน เนื้อหา การแสดงผลและการเผยแพร่ข้อมูลอากาศบริเวณสนามบิน

### **รายละเอียด**

การแสดงผลและการเผยแพร่ข้อมูลอากาศบริเวณสนามบิน ได้ท าเส้นทางสภาพอากาศการบินต้นทาง ปลายทาง จากจุดสถานีที่ศูนย์อุตุนิยมวิทยาภาคจะวันออกเฉียงเหนือตนบนซึ่งมี 5 จังหวัดดังนี้ ขอนแก่น เลย อุดรธานี นครพนม สกลนคร โดยมีเส้นทางไปยัง สนามบินดอนเมืองสามารถเข้าไปดูที่ [http://www.khonkaen.tmd.go.th/metar](http://www.khonkaen.tmd.go.th/metar/%20ตลอด) ตัวอย่างวิธีทำมีดังนี้

**1. สภาพอากาศจาก Matar ท่าอากาศสนามบินขอนแก่นถึงสนามบินดอนเมือง** ในการจัดท า สภาพอากาศ จาก Matar ท่าอากาศขอนแก่นถึงสนามบินดอนเมือง นี้ได้ใช้ PHP เป็นหลัก โดยใช้ ดึงข้อมูล API ซึ่ง API คือ Application Programming Interface คือ ช่องทางการเชื่อมต่อ ,ช่องทางหนึ่งที่จะเชื่อมต่อกับเว็บไซต์ผู้ ให้บริการ API จากที่อื่น เป็นตัวกลางที่ทำให้โปรแกรมประยุกต์เชื่อมต่อกับโปรแกรมประยุกต์อื่น หรือเ<u>ท</u>ี่อ มการท างานเข้ากับระบบปฏิบัติการ

ตัวอย่าง เช่น Twitter มีหลายเว็บ ที่มีการเชื่อมโยงข้อมูลกับ twitter ทั้งเป็นการอ่านข้อมูลจาก twitter หรือ ส่งข้อมูลเข้า twitter เองก็ตาม ซึ่งล้วนอาศัยการเชื่อมต่อแลกเปลี่ยนข้อมูลกัน ด้วย API นั้นเอง และอีกหนึ่ง ้ตัวอย่าง เช่น Google Maps API คือบริการของGoogle อีกรูปแบบหนึ่งที่เราสามารถนำข้อมูลของ Google Maps ที่ทาง Google ให้บริการโดยส่วนมากจะนำมาใช้กับเว็บไซต์ ของบริษัทฯหรือเว็บไซต์ห้างร้านต่างๆ เพื่อเป็นอีกช่องทางที่ให้ลูกค้ารู้ว่าบริษัทฯ หรือห้างร้านนั้น

### **ประโยชน์ของ API**

1.สามารถรับส่งข้อมูลข้าม Server ได้

2.ไม่จำเป็นต้องเข้าหน้าเว็บหลัก ก็มีข้อมูลของเว็บหลัก จากเว็บที่ดึง APIเอพีไอ แบ่งเป็น

1.เอพีไอที่ขึ้นกับภาษา (language-dependent API) คือ เอพีไอ ที่สามารถการเรียกใช้จากโปรแกรมที่เขียน ขึ้นด้วยภาษาเพียงภาษาใดภาษาหนึ่ง

2.เอพีไอไม่ขึ้นกับภาษา (language-independent API) คือ เอพีไอ ที่สามารถเรียกได้จากโปรแกรมหลายๆ ภาษา

 API ถือเป็นกลุ่มของฟังชั่น ขั้นตอน หรือคลาส ([Class](https://mindphp.com/%E0%B8%84%E0%B8%B9%E0%B9%88%E0%B8%A1%E0%B8%B7%E0%B8%AD/73-%E0%B8%84%E0%B8%B7%E0%B8%AD%E0%B8%AD%E0%B8%B0%E0%B9%84%E0%B8%A3/2131-class-%E0%B8%84%E0%B8%B7%E0%B8%AD%E0%B8%AD%E0%B8%B0%E0%B9%84%E0%B8%A3.html) ) ที่ระบบปฏิบัติการ (OS) หรือผู้ให้บริการ สร้าง ขึ้นมา เพื่อรองรับการเรียกขอข้อมูล จากโปรแกรมอื่น ๆ ทั้งนี้ API สามารถใช้งานได้กับภาษาในการเขียน

โปรแกรมที่รองรับเท่านั้น ซึ่งมันจะถูกจัดทำให้อยู่ในรูปแบบ [Syntax](https://mindphp.com/%E0%B8%84%E0%B8%B9%E0%B9%88%E0%B8%A1%E0%B8%B7%E0%B8%AD/73-%E0%B8%84%E0%B8%B7%E0%B8%AD%E0%B8%AD%E0%B8%B0%E0%B9%84%E0%B8%A3/2063-syntax-%E0%B8%84%E0%B8%B7%E0%B8%AD%E0%B8%AD%E0%B8%B0%E0%B9%84%E0%B8%A3.html) หรือ element ที่สามารถนำไปใช้ได้ อย่างสะดวกสบายซึ้งข้อมูล จาก

<https://www.aviationweather.gov/dataserver/example?datatype=metar> เป็นข้อมูล Metar จาก กรมอุตุนิยมวิทยาเก็บในรูปแบบ XML ย่อมาจาก Extensible Markup Language คือภาษาหนึ่งที่ใช้ในการ ี แสดงผลข้อมูล ซึ่งภาษาที่ใช้กำหนดรูปแบบของคำสั่งภาษา [HTML](https://mindphp.com/%E0%B8%84%E0%B8%B9%E0%B9%88%E0%B8%A1%E0%B8%B7%E0%B8%AD/73-%E0%B8%84%E0%B8%B7%E0%B8%AD%E0%B8%AD%E0%B8%B0%E0%B9%84%E0%B8%A3/2026-html-%E0%B8%84%E0%B8%B7%E0%B8%AD%E0%B8%AD%E0%B8%B0%E0%B9%84%E0%B8%A3.html) หรือที่เรียกว่า Meta Data ซึ่งจะใช้สำหรับ ก าหนดรูปแบบของค าสั่ง Markup ต่าง ๆ ถ้าเปรียบเทียบกับภาษา HTML จะแตกต่างกันที่ HTML ถูก ออกแบบมาเพื่อการแสดงผลอย่างเดียวเท่านั้น เช่นให้แสดงผลตัวเล็ก ตัวหนา ตัวเอียง เหมือนที่คุณเคยเห็น ในเวบเพจทั้วไป แต่ภาษา XML นั้นถูกออกแบบมาเพื่อเก็บข้อมูล โดยทั้งข้อมูลและโครงสร้างของข้อมูลนั้นๆ ไว้ด้วยกัน ส่วนการแสดงผลก็จะใช้ภาษาเฉพาะซึ่งก็คือ XSL (Extensible Stylesheet Language)

 ภาษา XML มีโครงสร้างที่ประกอบด้วยแท็กเปิด และแท็กปิด เช่นเดียวกับภาษา HTML แต่ภาษา XML ้ คุณสามารถสร้างแท็กรวมทั้งกำหนดโครงสร้างของข้อมูลได้เอง ซึ่งความสามารถตรงนี้ตัวภาษา ทำไม่ได้เพราะ ภาษา HTML ถูกกำหนดแท็กตายตัวโดย W3C หรือ World Wide Web Consortium อาจกล่าวได้ว่า XML เป็นส่วนเสริมของ HTML เพราะตัว XML ไม่สามารถแสดงผลได้ในตัวของมันเอง หากต้องการแสดงผลที่ ถูกต้อง จะต้องมีการใช้ร่วมกับภาษาอื่น เช่น HTML,JSP, [PHP](https://mindphp.com/%E0%B8%84%E0%B8%B9%E0%B9%88%E0%B8%A1%E0%B8%B7%E0%B8%AD/73-%E0%B8%84%E0%B8%B7%E0%B8%AD%E0%B8%AD%E0%B8%B0%E0%B9%84%E0%B8%A3/2127-php-%E0%B8%84%E0%B8%B7%E0%B8%AD%E0%B8%AD%E0%B8%B0%E0%B9%84%E0%B8%A3.html) , ASP หรือภาษาอื่น ๆ ที่สนับสนุน XML จะมี นามสกุลเป็น .XML สามารถสร้างขึ้นจากโปรแกรมประเภท Text Editor ใดก็ได้ เช่น Notepad, [Editplus](https://mindphp.com/%E0%B8%84%E0%B8%B9%E0%B9%88%E0%B8%A1%E0%B8%B7%E0%B8%AD/73-%E0%B8%84%E0%B8%B7%E0%B8%AD%E0%B8%AD%E0%B8%B0%E0%B9%84%E0%B8%A3/2234-editplus-%E0%B8%84%E0%B8%B7%E0%B8%AD%E0%B8%AD%E0%B8%B0%E0%B9%84%E0%B8%A3.html) , DreamWeaver, MS Word เป็นต้น

 สิ่งที่ถือได้ว่าเป็นเสน่ห์ของ XML นั้นจะเป็นความสะดวกในการจัดการด้านระบบการติดต่อกับผู้ใช้จาก โครงสร้างของข้อมูล เราสามารถนำข้อมูลจากหลายแหล่งมาแสดงผลและประมวลผลร่วมกันได้ ไม่ว่าจะเป็น ี ข้อมูลลูกค้า รายการสั่งซื้อ ผลการวิจัย รายการรับชำระเงินข้อมูลเวชระเบียน รายการสินค้าหรือข้อมูล สารสนเทศอื่นๆ ก็สามารถแปลงให้เป็น XML ได้ และในส่วนของข้อมูลสามารถปรับให้เป็น HTML ได้ สำหรับ ้ประโยชน์ในการใช้งานนั้น เราจะสามารถนำมาใช้สำหรับการเข้าถึงระบบข้อมูลขนาดใหญ่ใช้กับระบบ เครือข่ายในองค์กร หรืออินเตอร์เนตเพื่อดูข้อมูลหรือเรียกใช้ข้อมูลที่ให้การแสดงผลทางหน้าจอที่รวดเร็ว

#### **จุดเด่นของ XML**

1. ดูเอกสารได้ง่าย สะดวก และได้ผลดีเหมือน HTML

- 2. สนับสนุนการประยุกต์ใช้กับงานต่าง ๆ และสนับสนุนโปรแกรมประยุกต์ต่าง ๆ
- 3. เขียนง่าย

4. อ่านได้ด้วยมนุษย์ โดยไม่ต้องอาศัยโปรแกรมหรือเครื่องมือช่วยแปล

5. การเขียน XML ทำได้ด้วยการใช้ Text editor ทั่วไป และไม่ต้องการเครื่องมือที่ซับซ้อน

6. ใช้เป็นตัวควบคุมข้อมูล (Meta data) จึงเป็นแนวทางในการขนส่งข้อมูล และสร้างการเชื่อมโยงระหว่าง แอปพลิเคชั่นได้ง่าย

7. สนับสนุน UNICODE ทำให้ใช้ได้กับหลากหลายภาษา และผสมกันได้หลากหลายภาษา

8. ดึงเอกสาร XML มาใช้งานได้ง่าย และใช้ร่วมกับโปรแกรมประยุกต์อื่นได้ง่าย เช่น โปรแกรม DB2, Oracle, SAP เป็นต้น

9. นำไปประยุกต์ใช้ในการดำเนินกิจกรรมบนเครือข่ายได้มาก เช่น E-Business, EDI, E-Commerce, การ จัดการ Supply chain / Demand chain management, การดำเนินการแบบ intranet และ Web Base Application

โดยเมื่อทำการดึงข้อมูล Metar ของสนามบินขอนแก่นจากนั้น นำไปเก็บข้อมูลใน Array โดยมีข้อมูล อุณหภูมิ ทิศลม ความเร็วลม สภาพอากาศ ความกดอากาศ ชนิดของเมฆ ทัศนวิสัย วันที่เวลาส่งข่าว สถานี แสดงใส่ช่อง ขอนแก่นและทำการดึงข้อมูล Metar ของสนามบินดอนเมืองจากนั้น นำไปเก็บข้อมูลใน Array โดยมีข้อมูล อุณหภูมิ ทิศลม ความเร็บลม สภาพอากาศ ความกดอากาศ ชนิดของเมฆ ทัศนวิสัย วันที่เวลาส่ง ข่าว สถานี แสดงใส่ช่อง สนามบินดอนเมือง

จากนั้งเมื่อดึงข้อมูลเสร็จทำการตกแต่งด้วยกราฟ highcharts ซึ่งเป็น JS เป็น JavaScript library สำหรับ สร้าง Chart ในรูปแบบต่าง ๆ โดยสามารถใช้ได้ฟรี เฉพาะกับโปรเจ็คส่วนบุคคล Chart แบบ Data defined in a HTML table โดยจะนำข้อมูลจาก table มาแสดงเป็น กราฟ ซึ่งอันนี้ค่อนข้างสะดวกครับ เพราะว่า ข้อมูลใน Table เป็นอย่างไร ก็จะนำมาแสดงเป็น Graph ให้อัตโนมัติ เมื่อทำการดึงเสร็จทำการตกแต่งโดยใช้ CSS คือ CSS ย่อมาจาก Cascading Style Sheet มักเรียกโดยย่อว่า "สไตล์ชีต" คือภาษาที่ใช้เป็นส่วนของ การจัดรูปแบบการแสดงผลเอกสาร HTML โดยที่ CSS กำหนดกฎเกณฑ์ในการระบุรูปแบบ (หรือ "Style") ของเนื้อหาในเอกสาร อันได้แก่ สีของข้อความ สีพื้นหลัง ประเภทตัวอักษร และการจัดวางข้อความ ซึ่งการ ี กำหนดรูปแบบ หรือ Style นี้ใช้หลักการของการแยกเนื้อหาเอกสาร HTML ออกจากคำสั่งที่ใช้ในการ ่ จัดรูปแบบการแสดงผล กำหนดให้รูปแบบของการแสดงผลเอกสาร ไม่ขึ้นอยู่กับเนื้อหาของเอกสาร เพื่อให้ง่าย ต่อการจัดรูปแบบการแสดงผลลัพธ์ของเอกสาร HTML โดยเฉพาะในกรณีที่มีการเปลี่ยนแปลงเนื้อหาเอกสาร ี บ่อยครั้ง หรือต้องการควบคุมให้รูปแบบการแสดงผลเอกสาร HTML มีลักษณะของความสม่ำเสมอทั่วกันทุก หน้าเอกสารภายในเว็บไซต์เดียวกัน โดยกฏเกณฑ์ในการกำหนดรูปแบบ (Style) เอกสาร HTML ถูกเพิ่มเข้า ี มาครั้งแรกใน HTML 4.0 เมื่อปีพ.ศ. 2539 ในรูปแบบของ CSS level 1 Recommendations ที่กำหนดโดย องค์กร World Wide Web Consortium หรือ W3C

### CSS มีประโยชน์อย่างไร?

ภาษา CSS (Cascading Style Sheets) มีประโยชน์หลายอย่างเลยทีเดียวซึ่งท าให้การพัฒนาเว็บเพจ ด้วยภาษา HTML เป็นเรื่องที่ง่ายมากขึ้นและการเขียน CSS ที่ดีมีผลดีต่อการดันอันดับเว็บไซต์ ด้วย [SEO](http://www.seo-winner.com/) อย่างไร

1. ภาษา CSS จะช่วยในการจัดรูปแบบแสดงผลให้กับภาษา HTML ซึ่งจะช่วยลดการใช้ภาษา HTML ให้ ่ น้อยลง โดยเหลือเพียงแต่ส่วนที่เป็นเอกสารที่เป็นภาษา HTML เท่านั้นทำให้มีการแก้ไขและทำความเข้าใจได้ ง่ายขึ้น

2. ทำให้ขนาดไฟล์ HTML น้อยลงเนื่องจาก ภาษา CSS จะช่วยลงการใช้ภาษา HTML ลงทำให้ขนาดไฟล์นั้นก็ เล็กลงไปด้วยเช่นกัน

3. ภาษา CSS เป็นภาษา Style Sheets โดย Style Sheets ชุดเดียวสามารถใช้กำหนดรูปแบบการแสดงผล ให้เอกสาร HTML ทั้งหน้า หรือทกหน้ามีผลเหมือนกันได้ จึงทำให้เวลาที่มีการแก้ไขก็จะแก้ไขได้ง่ายขึ้นเพียง แก้ไข Style Sheets ที่ใช้งานเพียงชุดเดียวเท่านั้น

4. ทำให้เว็บไซต์มีมาตราฐานเพราะการใช้งาน CSS นั้นจะทำให้การแสดงผลในสื่อต่าง ๆ ถูกปรับเปลี่ยนไปได้ อย่างเหมาะสม เช่น การแสดงผลบนหน้าจอ และการแสดงผลในมือถือ

5. CSS สามารถที่จะใช้งานได้หลากหลาย เว็บบราวเซอร์ ทำให้การใช้งานนั้นสะดวกมากยิ่งขึ้น

6. CSS สามารถกำหนดแยกไว้ต่างหากจากไฟล์เอกสาร HTML และสามารถนำมาใช้ร่วม กับเอกสารหลาย ไฟล์ได้ การแก้ไขก็แก้เพียง จุดเดียวก็มีผลกับเอกสารทั้งหมด

CSS กับ HTML นั้นทำหน้าที่คนละอย่างกัน โดย HTMLจะทำหน้าที่ในการวางโครงร่างเอกสารอย่าง เป็นรูปแบบ ถูกต้อง เข้าใจง่าย ไม่เกี่ยวข้องกับการแสดงผล ส่วน CSS จะท าหน้าที่ในการตกแต่งเอกสารให้ ี สวยงาม เรียกได้ว่า HTML คือส่วน coding ส่วน CSS คือส่วน design จากนั้นนำภาพ เรดาร์จังหวัด ขอนแก่นขึ้น รูปเรดาร์จังหวัดขอนแก่นตัวอย่างตามรูปที่ 1

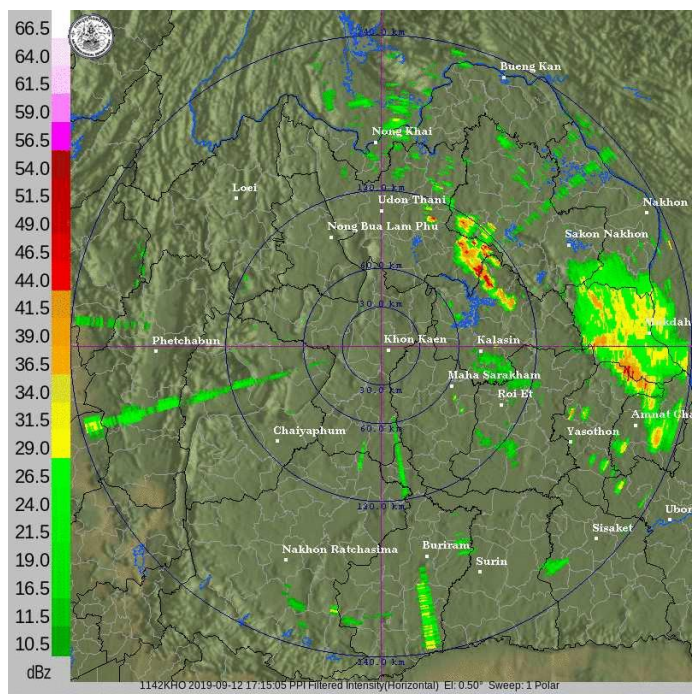

รูปที่ 1 แสดงภาพเรดาร์จังหวัดขอนแก่น เมื่อนำรูปเรดาร์ขอนแก่นเสร็จจากนั้นนำข้อมูลทุกอย่างมาจัดองค์ประกอบดังรูปที่ 2

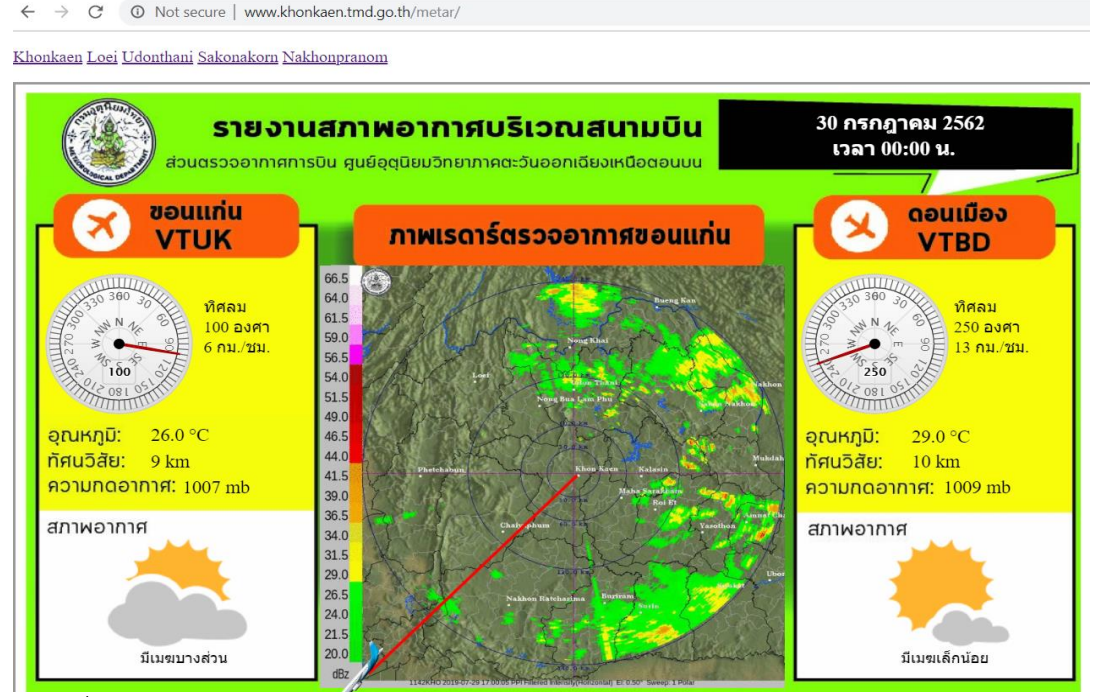

รูปที่ 2 แสดงการรายงานสภาพอากาศอากาศบริเวณสนามบิน(ต้นทาง-เส้นทางบิน-ปลายทาง)

### **2. สภาพอากาศจาก Metar ท่าอากาศสนามบินอุดรธานีถึงสนามบินดอนเมือง**

ในการจัดทำ สภาพอากาศจาก Matar ท่าอากาศอุดรธานีถึงสนามบินดอนเมือง นี้ได้ใช้ PHP เป็น หลัก โดยใช้ ดึงข้อมูล API ซึ่ง API คือ Application Programming Interface คือ ช่องทางการเชื่อมต่อ , ี ช่องทางหนึ่งที่จะเชื่อมต่อกับเว็บไซต์ผู้ให้บริการ API จากที่อื่น เป็นตัวกลางที่ทำให้โปรแกรมประยุกต์เชื่อมต่อ ึกับโปรแกรมประยุกต์อื่น หรือเชื่อมการทำงานเข้ากับระบบปฏิบัติการ

ตัวอย่าง เช่น Twitter มีหลายเว็บ ที่มีการเชื่อมโยงข้อมูลกับ twitter ทั้งเป็นการอ่านข้อมูลจาก twitter หรือ ส่งข้อมูลเข้า twitter เองก็ตาม ซึ่งล้วนอาศัยการเชื่อมต่อแลกเปลี่ยนข้อมูลกัน ด้วย API นั้นเอง และอีกหนึ่ง ์ ตัวอย่าง เช่น Google Maps API คือบริการของGoogle อีกรูปแบบหนึ่งที่เราสามารถนำข้อมูลของ Google Maps ที่ทาง Google ให้บริการโดยส่วนมากจะนำมาใช้กับเว็บไซต์ ของบริษัทฯหรือเว็บไซต์ห้างร้านต่างๆ เพื่อเป็นอีกช่องทางที่ให้ลูกค้ารู้ว่าบริษัทฯ หรือห้างร้านนั้น

### **ประโยชน์ของ API**

1.สามารถรับส่งข้อมูลข้าม Server ได้

2.ไม่จำเป็นต้องเข้าหน้าเว็บหลัก ก็มีข้อมูลของเว็บหลัก จากเว็บที่ดึง APIเอพีไอ แบ่งเป็น

1.เอพีไอที่ขึ้นกับภาษา (language-dependent API) คือ เอพีไอ ที่สามารถการเรียกใช้จากโปรแกรมที่เขียน ขึ้นด้วยภาษาเพียงภาษาใดภาษาหนึ่ง

2.เอพีไอไม่ขึ้นกับภาษา (language-independent API) คือ เอพีไอ ที่สามารถเรียกได้จากโปรแกรมหลายๆ ภาษา

 API ถือเป็นกลุ่มของฟังชั่น ขั้นตอน หรือคลาส ([Class](https://mindphp.com/%E0%B8%84%E0%B8%B9%E0%B9%88%E0%B8%A1%E0%B8%B7%E0%B8%AD/73-%E0%B8%84%E0%B8%B7%E0%B8%AD%E0%B8%AD%E0%B8%B0%E0%B9%84%E0%B8%A3/2131-class-%E0%B8%84%E0%B8%B7%E0%B8%AD%E0%B8%AD%E0%B8%B0%E0%B9%84%E0%B8%A3.html) ) ที่ระบบปฏิบัติการ (OS) หรือผู้ให้บริการ สร้าง ขึ้นมา เพื่อรองรับการเรียกขอข้อมูล จากโปรแกรมอื่น ๆ ทั้งนี้ API สามารถใช้งานได้กับภาษาในการเขียน โปรแกรมที่รองรับเท่านั้น ซึ่งมันจะถูกจัดทำให้อยู่ในรูปแบบ [Syntax](https://mindphp.com/%E0%B8%84%E0%B8%B9%E0%B9%88%E0%B8%A1%E0%B8%B7%E0%B8%AD/73-%E0%B8%84%E0%B8%B7%E0%B8%AD%E0%B8%AD%E0%B8%B0%E0%B9%84%E0%B8%A3/2063-syntax-%E0%B8%84%E0%B8%B7%E0%B8%AD%E0%B8%AD%E0%B8%B0%E0%B9%84%E0%B8%A3.html) หรือ element ที่สามารถนำไปใช้ได้ ้อย่างสะดวกสบายซึ้งข้อมูล จาก

<https://www.aviationweather.gov/dataserver/example?datatype=metar> เป็นข้อมูล Metar จาก กรมอุตุนิยมวิทยาเก็บในรูปแบบ XML ย่อมาจาก Extensible Markup Language คือภาษาหนึ่งที่ใช้ในการ ี แสดงผลข้อมูล ซึ่งภาษาที่ใช้กำหนดรูปแบบของคำสั่งภาษา [HTML](https://mindphp.com/%E0%B8%84%E0%B8%B9%E0%B9%88%E0%B8%A1%E0%B8%B7%E0%B8%AD/73-%E0%B8%84%E0%B8%B7%E0%B8%AD%E0%B8%AD%E0%B8%B0%E0%B9%84%E0%B8%A3/2026-html-%E0%B8%84%E0%B8%B7%E0%B8%AD%E0%B8%AD%E0%B8%B0%E0%B9%84%E0%B8%A3.html) หรือที่เรียกว่า Meta Data ซึ่งจะใช้สำหรับ ก าหนดรูปแบบของค าสั่ง Markup ต่าง ๆ ถ้าเปรียบเทียบกับภาษา HTML จะแตกต่างกันที่ HTML ถูก ออกแบบมาเพื่อการแสดงผลอย่างเดียวเท่านั้น เช่นให้แสดงผลตัวเล็ก ตัวหนา ตัวเอียง เหมือนที่คุณเคยเห็น ในเวบเพจทั้วไป แต่ภาษา XML นั้นถูกออกแบบมาเพื่อเก็บข้อมูล โดยทั้งข้อมูลและโครงสร้างของข้อมูลนั้นๆ ไว้ด้วยกัน ส่วนการแสดงผลก็จะใช้ภาษาเฉพาะซึ่งก็คือ XSL (Extensible Stylesheet Language)

 สิ่งที่ถือได้ว่าเป็นเสน่ห์ของ XML นั้นจะเป็นความสะดวกในการจัดการด้านระบบการติดต่อกับผู้ใช้จาก โครงสร้างของข้อมูล เราสามารถนำข้อมูลจากหลายแหล่งมาแสดงผลและประมวลผลร่วมกันได้ ไม่ว่าจะเป็น ่ ข้อมูลลูกค้า รายการสั่งซื้อ ผลการวิจัย รายการรับชำระเงินข้อมูลเวชระเบียน รายการสินค้าหรือข้อมูล สารสนเทศอื่นๆ ก็สามารถแปลงให้เป็น XML ได้ และในส่วนของข้อมูลสามารถปรับให้เป็น HTML ได้ สำหรับ ่ ประโยชน์ในการใช้งานนั้น เราจะสามารถนำมาใช้สำหรับการเข้าถึงระบบข้อมูลขนาดใหญ่ใช้กับระบบ เครือข่ายในองค์กร หรืออินเตอร์เนตเพื่อดูข้อมูลหรือเรียกใช้ข้อมูลที่ให้การแสดงผลทางหน้าจอที่รวดเร็ว

### **จุดเด่นของ XML**

1. ดูเอกสารได้ง่าย สะดวก และได้ผลดีเหมือน HTML

2. สนับสนุนการประยุกต์ใช้กับงานต่าง ๆ และสนับสนุนโปรแกรมประยุกต์ต่าง ๆ

- 3. เขียนง่าย
- 4. อ่านได้ด้วยมนุษย์ โดยไม่ต้องอาศัยโปรแกรมหรือเครื่องมือช่วยแปล
- 5. การเขียน XML ทำได้ด้วยการใช้ Text editor ทั่วไป และไม่ต้องการเครื่องมือที่ซับซ้อน

6. ใช้เป็นตัวควบคุมข้อมูล (Meta data) จึงเป็นแนวทางในการขนส่งข้อมูล และสร้างการเชื่อมโยงระหว่าง แอปพลิเคชั่นได้ง่าย

7. สนับสนุน UNICODE ทำให้ใช้ได้กับหลากหลายภาษา และผสมกันได้หลากหลายภาษา

8. ดึงเอกสาร XML มาใช้งานได้ง่าย และใช้ร่วมกับโปรแกรมประยุกต์อื่นได้ง่าย เช่น โปรแกรม DB2, Oracle, SAP เป็นต้น

9. นำไปประยุกต์ใช้ในการดำเนินกิจกรรมบนเครือข่ายได้มาก เช่น E-Business, EDI, E-Commerce, การ จัดการ Supply chain / Demand chain management, การดำเนินการแบบ intranet และ Web Base Application

โดยเมื่อทำการดึงข้อมูล Metar ของสนามบินอุดรธานีจากนั้น นำไปเก็บข้อมูลใน Array โดยมีข้อมูล อุณหภูมิ ทิศลม ความเร็วลม สภาพอากาศ ความกดอากาศ ชนิดของเมฆ ทัศนวิสัย วันที่เวลาส่งข่าว สถานี แสดงใส่ช่อง อุดรธานีและทำการดึงข้อมูล Metar ของสนามบินดอนเมืองจากนั้น นำไปเก็บข้อมูลใน Array โดยมีข้อมูล อุณหภูมิ ทิศลม ความเร็บลม สภาพอากาศ ความกดอากาศ ชนิดของเมฆ ทัศนวิสัย วันที่เวลาส่ง ข่าว สถานี แสดงใส่ช่อง สนามบินดอนเมือง

จากนั้งเมื่อดึงข้อมูลเสร็จทำการตกแต่งด้วยกราฟ highcharts ซึ่งเป็น JS เป็น JavaScript library สำหรับ สร้าง Chart ในรูปแบบต่าง ๆ โดยสามารถใช้ได้ฟรี เฉพาะกับโปรเจ็คส่วนบุคคล Chart แบบ Data defined in a HTML table โดยจะนำข้อมูลจาก table มาแสดงเป็น กราฟ ซึ่งอันนี้ค่อนข้างสะดวกครับ เพราะว่า ข้อมลใน Table เป็นอย่างไร ก็จะนำมาแสดงเป็น Graph ให้อัตโนมัติ เมื่อทำการดึงเสร็จทำการตกแต่งโดยใช้ CSS คือ CSS ย่อมาจาก Cascading Style Sheet มักเรียกโดยย่อว่า "สไตล์ชีต" คือภาษาที่ใช้เป็นส่วนของ การจัดรูปแบบการแสดงผลเอกสาร HTML โดยที่ CSS กำหนดกฏเกณฑ์ในการระบุรูปแบบ (หรือ "Style") ของเนื้อหาในเอกสาร อันได้แก่ สีของข้อความ สีพื้นหลัง ประเภทตัวอักษร และการจัดวางข้อความ ซึ่งการ ี กำหนดรูปแบบ หรือ Style นี้ใช้หลักการของการแยกเนื้อหาเอกสาร HTML ออกจากคำสั่งที่ใช้ในการ ่ จัดรูปแบบการแสดงผล กำหนดให้รูปแบบของการแสดงผลเอกสาร ไม่ขึ้นอยู่กับเนื้อหาของเอกสาร เพื่อให้ง่าย ต่อการจัดรูปแบบการแสดงผลลัพธ์ของเอกสาร HTML โดยเฉพาะในกรณีที่มีการเปลี่ยนแปลงเนื้อหาเอกสาร

CSS มีประโยชน์อย่างไร?

ภาษา CSS (Cascading Style Sheets) มีประโยชน์หลายอย่างเลยทีเดียวซึ่งท าให้การพัฒนาเว็บเพจ ด้วยภาษา HTML เป็นเรื่องที่ง่ายมากขึ้นและการเขียน CSS ที่ดีมีผลดีต่อการดันอันดับเว็บไซต์ ด้วย [SEO](http://www.seo-winner.com/) อย่างไร

1. ภาษา CSS จะช่วยในการจัดรูปแบบแสดงผลให้กับภาษา HTML ซึ่งจะช่วยลดการใช้ภาษา HTML ให้ ่ น้อยลง โดยเหลือเพียงแต่ส่วนที่เป็นเอกสารที่เป็นภาษา HTML เท่านั้นทำให้มีการแก้ไขและทำความเข้าใจได้ ง่ายขึ้น

2. ทำให้ขนาดไฟล์ HTML น้อยลงเนื่องจาก ภาษา CSS จะช่วยลงการใช้ภาษา HTML ลงทำให้ขนาดไฟล์นั้นก็ เล็กลงไปด้วยเช่นกัน

3. ภาษา CSS เป็นภาษา Style Sheets โดย Style Sheets ชุดเดียวสามารถใช้กำหนดรูปแบบการแสดงผล ให้เอกสาร HTML ทั้งหน้า หรือทุกหน้ามีผลเหมือนกันได้ จึงท าให้เวลาที่มีการแก้ไขก็จะแก้ไขได้ง่ายขึ้นเพียง แก้ไข Style Sheets ที่ใช้งานเพียงชุดเดียวเท่านั้น

4. ทำให้เว็บไซต์มีมาตราฐานเพราะการใช้งาน CSS นั้นจะทำให้การแสดงผลในสื่อต่าง ๆ ถูกปรับเปลี่ยนไปได้ อย่างเหมาะสม เช่น การแสดงผลบนหน้าจอ และการแสดงผลในมือถือ

5. CSS สามารถที่จะใช้งานได้หลากหลาย เว็บบราวเซอร์ ท าให้การใช้งานนั้นสะดวกมากยิ่งขึ้น

6. CSS สามารถกำหนดแยกไว้ต่างหากจากไฟล์เอกสาร HTML และสามารถนำมาใช้ร่วม กับเอกสารหลาย ไฟล์ได้ การแก้ไขก็แก้เพียง จุดเดียวก็มีผลกับเอกสารทั้งหมด

CSS กับ HTML นั้นทำหน้าที่คนละอย่างกัน โดย HTMLจะทำหน้าที่ในการวางโครงร่างเอกสารอย่าง เป็นรูปแบบ ถูกต้อง เข้าใจง่าย ไม่เกี่ยวข้องกับการแสดงผล ส่วน CSS จะท าหน้าที่ในการตกแต่งเอกสารให้ สวยงาม เรียกได้ว่า HTML คือส่วน coding ส่วน CSS คือส่วน design จากนั้นนำภาพเรดาร์จังหวัดขอนแก่น ขึ้น รูปเรดาร์จังหวัดขอนแก่นตัวอย่างตามรูปที่ 3

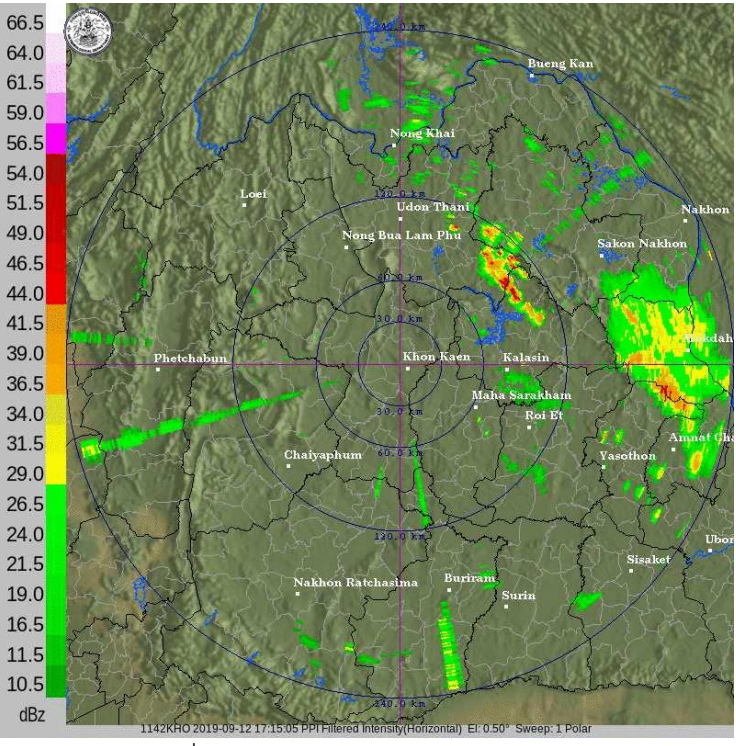

รูปที่ 3 แสดงภาพเรดาร์จังหวัดขอนแก่น

เมื่อนำรูปเรดาร์ขอนแก่นเสร็จจากนั้นนำข้อมูลทุกอย่างมาจัดองค์ประกอบดังรูปที่ 4

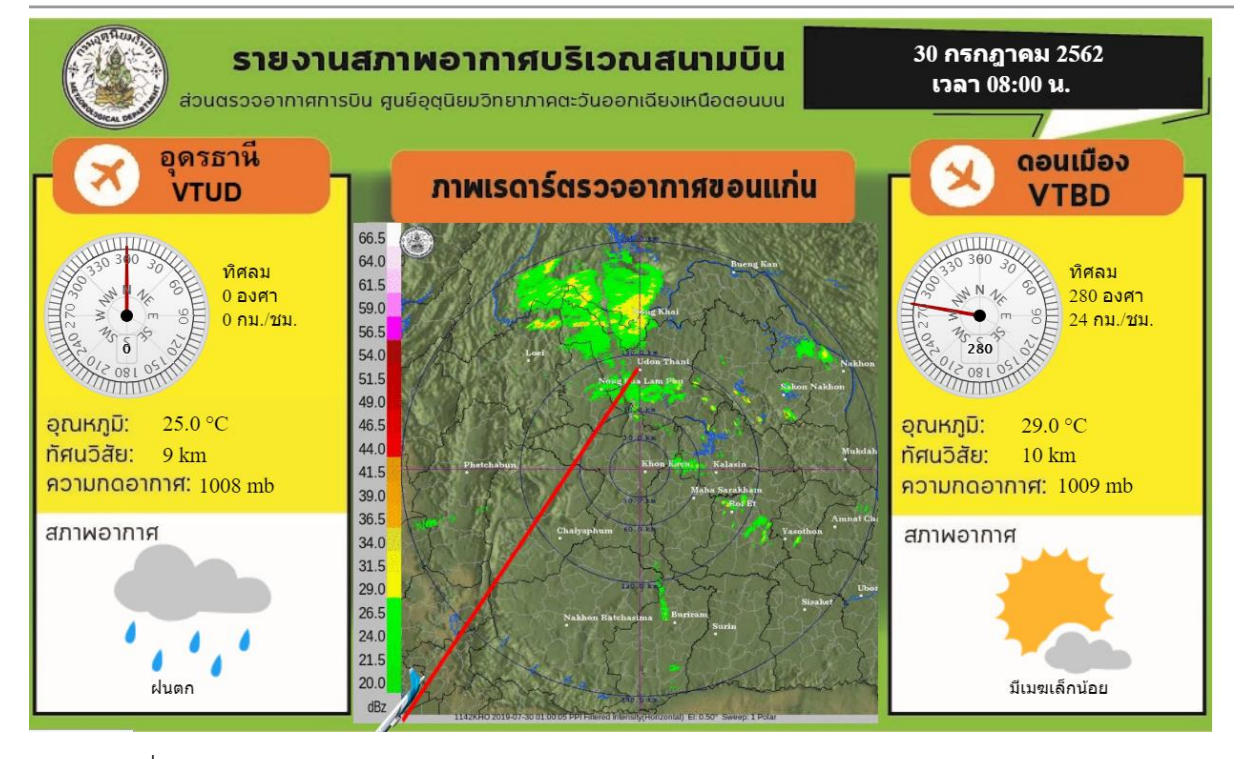

onkaen Loei Udonthani Sakonakorn Nakhonpranom

รูปที่ 4 แสดงการรายงานสภาพอากาศอากาศบริเวณสนามบิน(ต้นทาง-เส้นทางบิน-ปลายทาง)

### **3. สภาพอากาศจาก Metar สนามบินเลยถึงสนามบินดอนเมือง**

ในการจัดทำ สภาพอากาศจาก Metar สนามบินเลยถึงสนามบินดอนเมือง นี้ได้ใช้ PHP เป็นหลัก โดย ใช้ ดึงข้อมูล API ซึ่ง API คือ Application Programming Interface คือ ช่องทางการเชื่อมต่อ ,ช่องทางหนึ่ง ี ที่จะเชื่อมต่อกับเว็บไซต์ผู้ให้บริการ API จากที่อื่น เป็นตัวกลางที่ทำให้โปรแกรมประยุกต์เชื่อมต่อกับโปรแกรม ี ประยุกต์อื่น หรือเชื่อมการทำงานเข้ากับระบบปฏิบัติการ

ตัวอย่าง เช่น Twitter มีหลายเว็บ ที่มีการเชื่อมโยงข้อมูลกับ twitter ทั้งเป็นการอ่านข้อมูลจาก twitter หรือ ส่งข้อมูลเข้า twitter เองก็ตาม ซึ่งล้วนอาศัยการเชื่อมต่อแลกเปลี่ยนข้อมูลกัน ด้วย API นั้นเอง และอีกหนึ่ง ์ ตัวอย่าง เช่น Google Maps API คือบริการของGoogle อีกรูปแบบหนึ่งที่เราสามารถนำข้อมูลของ Google Maps ที่ทาง Google ให้บริการโดยส่วนมากจะนำมาใช้กับเว็บไซต์ ของบริษัทฯหรือเว็บไซต์ห้างร้านต่างๆ เพื่อเป็นอีกช่องทางที่ให้ลูกค้ารู้ว่าบริษัทฯ หรือห้างร้านนั้น

### **ประโยชน์ของ API**

1.สามารถรับส่งข้อมูลข้าม Server ได้

2.ไม่จำเป็นต้องเข้าหน้าเว็บหลัก ก็มีข้อมูลของเว็บหลัก จากเว็บที่ดึง APIเอพีไอ แบ่งเป็น

1.เอพีไอที่ขึ้นกับภาษา (language-dependent API) คือ เอพีไอ ที่สามารถการเรียกใช้จากโปรแกรมที่เขียน ขึ้นด้วยภาษาเพียงภาษาใดภาษาหนึ่ง

2.เอพีไอไม่ขึ้นกับภาษา (language-independent API) คือ เอพีไอ ที่สามารถเรียกได้จากโปรแกรมหลายๆ ภาษา

 API ถือเป็นกลุ่มของฟังชั่น ขั้นตอน หรือคลาส ([Class](https://mindphp.com/%E0%B8%84%E0%B8%B9%E0%B9%88%E0%B8%A1%E0%B8%B7%E0%B8%AD/73-%E0%B8%84%E0%B8%B7%E0%B8%AD%E0%B8%AD%E0%B8%B0%E0%B9%84%E0%B8%A3/2131-class-%E0%B8%84%E0%B8%B7%E0%B8%AD%E0%B8%AD%E0%B8%B0%E0%B9%84%E0%B8%A3.html) ) ที่ระบบปฏิบัติการ (OS) หรือผู้ให้บริการ สร้าง ขึ้นมา เพื่อรองรับการเรียกขอข้อมูล จากโปรแกรมอื่น ๆ ทั้งนี้ API สามารถใช้งานได้กับภาษาในการเขียน โปรแกรมที่รองรับเท่านั้น ซึ่งมันจะถูกจัดทำให้อยู่ในรูปแบบ [Syntax](https://mindphp.com/%E0%B8%84%E0%B8%B9%E0%B9%88%E0%B8%A1%E0%B8%B7%E0%B8%AD/73-%E0%B8%84%E0%B8%B7%E0%B8%AD%E0%B8%AD%E0%B8%B0%E0%B9%84%E0%B8%A3/2063-syntax-%E0%B8%84%E0%B8%B7%E0%B8%AD%E0%B8%AD%E0%B8%B0%E0%B9%84%E0%B8%A3.html) หรือ element ที่สามารถนำไปใช้ได้ ้อย่างสะดวกสบายซึ้งข้อมูล จาก

<https://www.aviationweather.gov/dataserver/example?datatype=metar> เป็นข้อมูล Metar จาก กรมอุตุนิยมวิทยาเก็บในรูปแบบ XML ย่อมาจาก Extensible Markup Language คือภาษาหนึ่งที่ใช้ในการ ี แสดงผลข้อมูล ซึ่งภาษาที่ใช้กำหนดรูปแบบของคำสั่งภาษา [HTML](https://mindphp.com/%E0%B8%84%E0%B8%B9%E0%B9%88%E0%B8%A1%E0%B8%B7%E0%B8%AD/73-%E0%B8%84%E0%B8%B7%E0%B8%AD%E0%B8%AD%E0%B8%B0%E0%B9%84%E0%B8%A3/2026-html-%E0%B8%84%E0%B8%B7%E0%B8%AD%E0%B8%AD%E0%B8%B0%E0%B9%84%E0%B8%A3.html) หรือที่เรียกว่า Meta Data ซึ่งจะใช้สำหรับ ก าหนดรูปแบบของค าสั่ง Markup ต่าง ๆ ถ้าเปรียบเทียบกับภาษา HTML จะแตกต่างกันที่ HTML ถูก ออกแบบมาเพื่อการแสดงผลอย่างเดียวเท่านั้น เช่นให้แสดงผลตัวเล็ก ตัวหนา ตัวเอียง เหมือนที่คุณเคยเห็น ในเวบเพจทั้วไป แต่ภาษา XML นั้นถูกออกแบบมาเพื่อเก็บข้อมูล โดยทั้งข้อมูลและโครงสร้างของข้อมูลนั้นๆ ไว้ด้วยกัน ส่วนการแสดงผลก็จะใช้ภาษาเฉพาะซึ่งก็คือ XSL (Extensible Stylesheet Language)

 สิ่งที่ถือได้ว่าเป็นเสน่ห์ของ XML นั้นจะเป็นความสะดวกในการจัดการด้านระบบการติดต่อกับผู้ใช้จาก โครงสร้างของข้อมูล เราสามารถนำข้อมูลจากหลายแหล่งมาแสดงผลและประมวลผลร่วมกันได้ ไม่ว่าจะเป็น ่ ข้อมูลลูกค้า รายการสั่งซื้อ ผลการวิจัย รายการรับชำระเงินข้อมูลเวชระเบียน รายการสินค้าหรือข้อมูล สารสนเทศอื่นๆ ก็สามารถแปลงให้เป็น XML ได้ และในส่วนของข้อมูลสามารถปรับให้เป็น HTML ได้ สำหรับ ่ ประโยชน์ในการใช้งานนั้น เราจะสามารถนำมาใช้สำหรับการเข้าถึงระบบข้อมูลขนาดใหญ่ใช้กับระบบ เครือข่ายในองค์กร หรืออินเตอร์เนตเพื่อดูข้อมูลหรือเรียกใช้ข้อมูลที่ให้การแสดงผลทางหน้าจอที่รวดเร็ว

### **จุดเด่นของ XML**

1. ดูเอกสารได้ง่าย สะดวก และได้ผลดีเหมือน HTML

2. สนับสนุนการประยุกต์ใช้กับงานต่าง ๆ และสนับสนุนโปรแกรมประยุกต์ต่าง ๆ

- 3. เขียนง่าย
- 4. อ่านได้ด้วยมนุษย์ โดยไม่ต้องอาศัยโปรแกรมหรือเครื่องมือช่วยแปล
- 5. การเขียน XML ทำได้ด้วยการใช้ Text editor ทั่วไป และไม่ต้องการเครื่องมือที่ซับซ้อน

6. ใช้เป็นตัวควบคุมข้อมูล (Meta data) จึงเป็นแนวทางในการขนส่งข้อมูล และสร้างการเชื่อมโยงระหว่าง แอปพลิเคชั่นได้ง่าย

7. สนับสนุน UNICODE ท าให้ใช้ได้กับหลากหลายภาษา และผสมกันได้หลากหลายภาษา

8. ดึงเอกสาร XML มาใช้งานได้ง่าย และใช้ร่วมกับโปรแกรมประยุกต์อื่นได้ง่าย เช่น โปรแกรม DB2, Oracle, SAP เป็นต้น

9. นำไปประยุกต์ใช้ในการดำเนินกิจกรรมบนเครือข่ายได้มาก เช่น E-Business, EDI, E-Commerce, การ จัดการ Supply chain / Demand chain management, การดำเนินการแบบ intranet และ Web Base Application

โดยเมื่อทำการดึงข้อมูล Metar ของสนามบินเลยจากนั้น นำไปเก็บข้อมูลใน Array โดยมีข้อมูล อุณหภูมิ ทิศลม ความเร็วลม สภาพอากาศ ความกดอากาศ ชนิดของเมฆ ทัศนวิสัย วันที่เวลาส่งข่าว สถานี แสดงใส่ช่อง เลยและทำการดึงข้อมูล Metar ของสนามบินดอนเมืองจากนั้น นำไปเก็บข้อมูลใน Array โดยมี ข้อมูล อุณหภูมิ ทิศลม ความเร็บลม สภาพอากาศ ความกดอากาศ ชนิดของเมฆ ทัศนวิสัย วันที่เวลาส่งข่าว สถานี แสดงใส่ช่อง สนามบินดอนเมือง

จากนั้นเมื่อดึงข้อมูลเสร็จทำการตกแต่งด้วยกราฟ highcharts ซึ่งเป็น JS เป็น JavaScript library สำหรับ สร้าง Chart ในรูปแบบต่าง ๆ โดยสามารถใช้ได้ฟรี เฉพาะกับโปรเจ็คส่วนบุคคล Chart แบบ Data defined in a HTML table โดยจะนำข้อมูลจาก table มาแสดงเป็น กราฟ ซึ่งอันนี้ค่อนข้างสะดวกครับ เพราะว่า ข้อมลใน Table เป็นอย่างไร ก็จะนำมาแสดงเป็น Graph ให้อัตโนมัติ เมื่อทำการดึงเสร็จทำการตกแต่งโดยใช้ CSS คือ CSS ย่อมาจาก Cascading Style Sheet มักเรียกโดยย่อว่า "สไตล์ชีต" คือภาษาที่ใช้เป็นส่วนของ การจัดรูปแบบการแสดงผลเอกสาร HTML โดยที่ CSS กำหนดกฏเกณฑ์ในการระบุรูปแบบ (หรือ "Style") ของเนื้อหาในเอกสาร อันได้แก่ สีของข้อความ สีพื้นหลัง ประเภทตัวอักษร และการจัดวางข้อความ ซึ่งการ ี กำหนดรูปแบบ หรือ Style นี้ใช้หลักการของการแยกเนื้อหาเอกสาร HTML ออกจากคำสั่งที่ใช้ในการ ่ จัดรูปแบบการแสดงผล กำหนดให้รูปแบบของการแสดงผลเอกสาร ไม่ขึ้นอยู่กับเนื้อหาของเอกสาร เพื่อให้ง่าย ต่อการจัดรูปแบบการแสดงผลลัพธ์ของเอกสาร HTML โดยเฉพาะในกรณีที่มีการเปลี่ยนแปลงเนื้อหาเอกสาร

## **CSS มีประโยชน์อย่างไร?**

ภาษา CSS (Cascading Style Sheets) มีประโยชน์หลายอย่างเลยทีเดียวซึ่งท าให้การพัฒนาเว็บเพจ ด้วยภาษา HTML เป็นเรื่องที่ง่ายมากขึ้นและการเขียน CSS ที่ดีมีผลดีต่อการดันอันดับเว็บไซต์ ด้วย [SEO](http://www.seo-winner.com/) อย่างไร

1. ภาษา CSS จะช่วยในการจัดรูปแบบแสดงผลให้กับภาษา HTML ซึ่งจะช่วยลดการใช้ภาษา HTML ให้ น้อยลง โดยเหลือเพียงแต่ส่วนที่เป็นเอกสารที่เป็นภาษา HTML เท่านั้นทำให้มีการแก้ไขและทำความเข้าใจได้ ง่ายขึ้น

2. ทำให้ขนาดไฟล์ HTML น้อยลงเนื่องจาก ภาษา CSS จะช่วยลงการใช้ภาษา HTML ลงทำให้ขนาดไฟล์นั้นก็ เล็กลงไปด้วยเช่นกัน

3. ภาษา CSS เป็นภาษา Style Sheets โดย Style Sheets ชุดเดียวสามารถใช้กำหนดรูปแบบการแสดงผล ให้เอกสาร HTML ทั้งหน้า หรือทุกหน้ามีผลเหมือนกันได้ จึงทำให้เวลาที่มีการแก้ไขก็จะแก้ไขได้ง่ายขึ้นเพียง แก้ไข Style Sheets ที่ใช้งานเพียงชุดเดียวเท่านั้น

4. ทำให้เว็บไซต์มีมาตราฐานเพราะการใช้งาน CSS นั้นจะทำให้การแสดงผลในสื่อต่าง ๆ ถูกปรับเปลี่ยนไปได้ อย่างเหมาะสม เช่น การแสดงผลบนหน้าจอ และการแสดงผลในมือถือ

5. CSS สามารถที่จะใช้งานได้หลากหลาย เว็บบราวเซอร์ ทำให้การใช้งานนั้นสะดวกมากยิ่งขึ้น

6. CSS สามารถกำหนดแยกไว้ต่างหากจากไฟล์เอกสาร HTML และสามารถนำมาใช้ร่วม กับเอกสารหลาย ไฟล์ได้ การแก้ไขก็แก้เพียง จุดเดียวก็มีผลกับเอกสารทั้งหมด

CSS กับ HTML นั้นทำหน้าที่คนละอย่างกัน โดย HTMLจะทำหน้าที่ในการวางโครงร่างเอกสารอย่าง เป็นรูปแบบ ถูกต้อง เข้าใจง่าย ไม่เกี่ยวข้องกับการแสดงผล ส่วน CSS จะท าหน้าที่ในการตกแต่งเอกสารให้ สวยงาม เรียกได้ว่า HTML คือส่วน coding ส่วน CSS คือส่วน design จากนั้นนำภาพเรดาร์จังหวัดขอนแก่น ขึ้นรูปเรดาร์จังหวัดขอนแก่นตัวอย่างตามรูปที่ 5

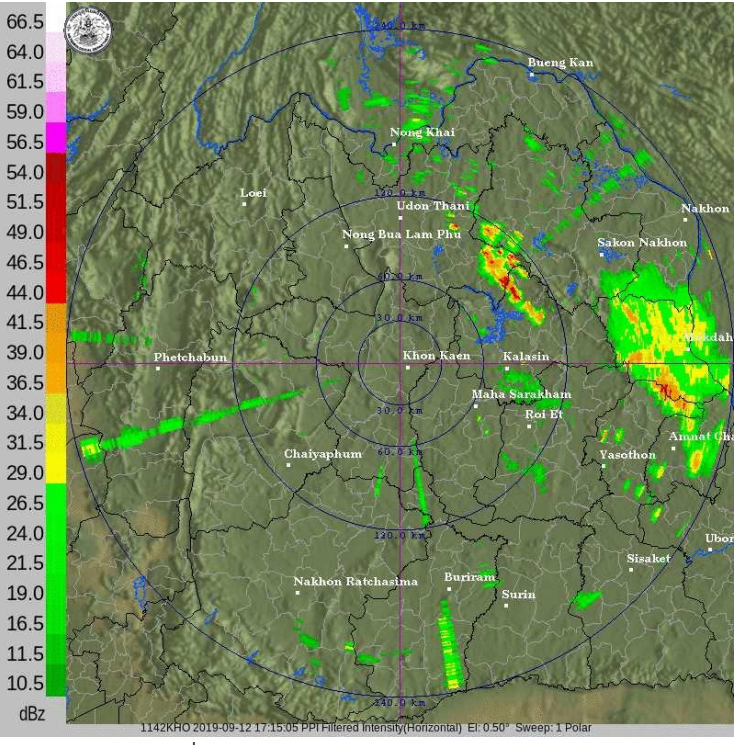

รูปที่ 5 แสดงภาพเรดาร์จังหวัดขอนแก่น

เมื่อนำรูปเรดาร์ขอนแก่นเสร็จจากนั้นนำข้อมูลทุกอย่างมาจัดองค์ประกอบดังรูปที่ 6

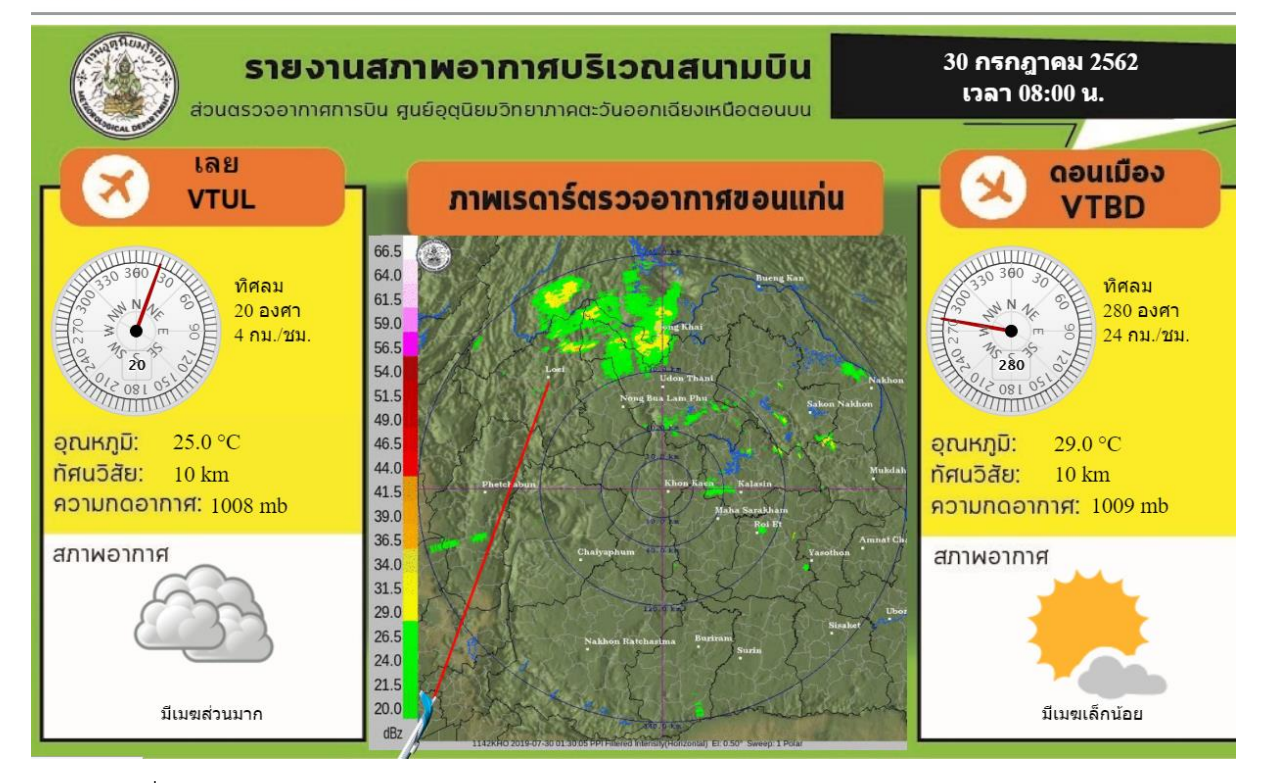

aonkaen Loei Udonthani Sakonakorn Nakhonpranom

รูปที่ 6 แสดงการรายงานสภาพอากาศอากาศบริเวณสนามบิน(ต้นทาง-เส้นทางบิน-ปลายทาง)

### **4. สภาพอากาศจาก Matar สนามบินนครพนมถึงสนามบินดอนเมือง**

ในการจัดทำ สภาพอากาศจาก Matar สนามบินนครพนมถึงสนามบินดอนเมือง นี้ได้ใช้ PHP เป็น หลัก โดยใช้ ดึงข้อมูล API ซึ่ง API คือ Application Programming Interface คือ ช่องทางการเชื่อมต่อ , ี ช่องทางหนึ่งที่จะเชื่อมต่อกับเว็บไซต์ผู้ให้บริการ API จากที่อื่น เป็นตัวกลางที่ทำให้โปรแกรมประยุกต์เชื่อมต่อ ึกับโปรแกรมประยุกต์อื่น หรือเชื่อมการทำงานเข้ากับระบบปฏิบัติการ

ตัวอย่าง เช่น Twitter มีหลายเว็บ ที่มีการเชื่อมโยงข้อมูลกับ twitter ทั้งเป็นการอ่านข้อมูลจาก twitter หรือ ส่งข้อมูลเข้า twitter เองก็ตาม ซึ่งล้วนอาศัยการเชื่อมต่อแลกเปลี่ยนข้อมูลกัน ด้วย API นั้นเอง และอีกหนึ่ง ์ ตัวอย่าง เช่น Google Maps API คือบริการของGoogle อีกรูปแบบหนึ่งที่เราสามารถนำข้อมูลของ Google Maps ที่ทาง Google ให้บริการโดยส่วนมากจะนำมาใช้กับเว็บไซต์ ของบริษัทฯหรือเว็บไซต์ห้างร้านต่างๆ เพื่อเป็นอีกช่องทางที่ให้ลูกค้ารู้ว่าบริษัทฯ หรือห้างร้านนั้น

### **ประโยชน์ของ API**

1.สามารถรับส่งข้อมูลข้าม Server ได้

2.ไม่จำเป็นต้องเข้าหน้าเว็บหลัก ก็มีข้อมูลของเว็บหลัก จากเว็บที่ดึง APIเอพีไอ แบ่งเป็น

1.เอพีไอที่ขึ้นกับภาษา (language-dependent API) คือ เอพีไอ ที่สามารถการเรียกใช้จากโปรแกรมที่เขียน ขึ้นด้วยภาษาเพียงภาษาใดภาษาหนึ่ง

2.เอพีไอไม่ขึ้นกับภาษา (language-independent API) คือ เอพีไอ ที่สามารถเรียกได้จากโปรแกรมหลายๆ ภาษา

 API ถือเป็นกลุ่มของฟังชั่น ขั้นตอน หรือคลาส ([Class](https://mindphp.com/%E0%B8%84%E0%B8%B9%E0%B9%88%E0%B8%A1%E0%B8%B7%E0%B8%AD/73-%E0%B8%84%E0%B8%B7%E0%B8%AD%E0%B8%AD%E0%B8%B0%E0%B9%84%E0%B8%A3/2131-class-%E0%B8%84%E0%B8%B7%E0%B8%AD%E0%B8%AD%E0%B8%B0%E0%B9%84%E0%B8%A3.html) ) ที่ระบบปฏิบัติการ (OS) หรือผู้ให้บริการ สร้าง ขึ้นมา เพื่อรองรับการเรียกขอข้อมูล จากโปรแกรมอื่น ๆ ทั้งนี้ API สามารถใช้งานได้กับภาษาในการเขียน โปรแกรมที่รองรับเท่านั้น ซึ่งมันจะถูกจัดทำให้อยู่ในรูปแบบ [Syntax](https://mindphp.com/%E0%B8%84%E0%B8%B9%E0%B9%88%E0%B8%A1%E0%B8%B7%E0%B8%AD/73-%E0%B8%84%E0%B8%B7%E0%B8%AD%E0%B8%AD%E0%B8%B0%E0%B9%84%E0%B8%A3/2063-syntax-%E0%B8%84%E0%B8%B7%E0%B8%AD%E0%B8%AD%E0%B8%B0%E0%B9%84%E0%B8%A3.html) หรือ element ที่สามารถนำไปใช้ได้ ้อย่างสะดวกสบายซึ้งข้อมูล จาก

<https://www.aviationweather.gov/dataserver/example?datatype=metar> เป็นข้อมูล Metar จาก กรมอุตุนิยมวิทยาเก็บในรูปแบบ XML ย่อมาจาก Extensible Markup Language คือภาษาหนึ่งที่ใช้ในการ ี แสดงผลข้อมูล ซึ่งภาษาที่ใช้กำหนดรูปแบบของคำสั่งภาษา [HTML](https://mindphp.com/%E0%B8%84%E0%B8%B9%E0%B9%88%E0%B8%A1%E0%B8%B7%E0%B8%AD/73-%E0%B8%84%E0%B8%B7%E0%B8%AD%E0%B8%AD%E0%B8%B0%E0%B9%84%E0%B8%A3/2026-html-%E0%B8%84%E0%B8%B7%E0%B8%AD%E0%B8%AD%E0%B8%B0%E0%B9%84%E0%B8%A3.html) หรือที่เรียกว่า Meta Data ซึ่งจะใช้สำหรับ ก าหนดรูปแบบของค าสั่ง Markup ต่าง ๆ ถ้าเปรียบเทียบกับภาษา HTML จะแตกต่างกันที่ HTML ถูก ออกแบบมาเพื่อการแสดงผลอย่างเดียวเท่านั้น เช่นให้แสดงผลตัวเล็ก ตัวหนา ตัวเอียง เหมือนที่คุณเคยเห็น ในเวบเพจทั้วไป แต่ภาษา XML นั้นถูกออกแบบมาเพื่อเก็บข้อมูล โดยทั้งข้อมูลและโครงสร้างของข้อมูลนั้นๆ ไว้ด้วยกัน ส่วนการแสดงผลก็จะใช้ภาษาเฉพาะซึ่งก็คือ XSL (Extensible Stylesheet Language)

 สิ่งที่ถือได้ว่าเป็นเสน่ห์ของ XML นั้นจะเป็นความสะดวกในการจัดการด้านระบบการติดต่อกับผู้ใช้จาก โครงสร้างของข้อมูล เราสามารถนำข้อมูลจากหลายแหล่งมาแสดงผลและประมวลผลร่วมกันได้ ไม่ว่าจะเป็น ่ ข้อมูลลูกค้า รายการสั่งซื้อ ผลการวิจัย รายการรับชำระเงินข้อมูลเวชระเบียน รายการสินค้าหรือข้อมูล สารสนเทศอื่นๆ ก็สามารถแปลงให้เป็น XML ได้ และในส่วนของข้อมูลสามารถปรับให้เป็น HTML ได้ สำหรับ ่ ประโยชน์ในการใช้งานนั้น เราจะสามารถนำมาใช้สำหรับการเข้าถึงระบบข้อมูลขนาดใหญ่ใช้กับระบบ เครือข่ายในองค์กร หรืออินเตอร์เนตเพื่อดูข้อมูลหรือเรียกใช้ข้อมูลที่ให้การแสดงผลทางหน้าจอที่รวดเร็ว

### **จุดเด่นของ XML**

1. ดูเอกสารได้ง่าย สะดวก และได้ผลดีเหมือน HTML

2. สนับสนุนการประยุกต์ใช้กับงานต่าง ๆ และสนับสนุนโปรแกรมประยุกต์ต่าง ๆ

- 3. เขียนง่าย
- 4. อ่านได้ด้วยมนุษย์ โดยไม่ต้องอาศัยโปรแกรมหรือเครื่องมือช่วยแปล
- 5. การเขียน XML ทำได้ด้วยการใช้ Text editor ทั่วไป และไม่ต้องการเครื่องมือที่ซับซ้อน

6. ใช้เป็นตัวควบคุมข้อมูล (Meta data) จึงเป็นแนวทางในการขนส่งข้อมูล และสร้างการเชื่อมโยงระหว่าง แอปพลิเคชั่นได้ง่าย

7. สนับสนุน UNICODE ทำให้ใช้ได้กับหลากหลายภาษา และผสมกันได้หลากหลายภาษา

8. ดึงเอกสาร XML มาใช้งานได้ง่าย และใช้ร่วมกับโปรแกรมประยุกต์อื่นได้ง่าย เช่น โปรแกรม DB2, Oracle, SAP เป็นต้น

9. นำไปประยุกต์ใช้ในการดำเนินกิจกรรมบนเครือข่ายได้มาก เช่น E-Business, EDI, E-Commerce, การ จัดการ Supply chain / Demand chain management, การดำเนินการแบบ intranet และ Web Base Application

โดยเมื่อทำการดึงข้อมูล Metar ของสนามบินนครพนมจากนั้น นำไปเก็บข้อมูลใน Array โดยมีข้อมูล อุณหภูมิ ทิศลม ความเร็วลม สภาพอากาศ ความกดอากาศ ชนิดของเมฆ ทัศนวิสัย วันที่เวลาส่งข่าว สถานี แสดงใส่ช่อง นครพนมและทำการดึงข้อมูล Metar ของสนามบินดอนเมืองจากนั้น นำไปเก็บข้อมูลใน Array โดยมีข้อมูล อุณหภูมิ ทิศลม ความเร็บลม สภาพอากาศ ความกดอากาศ ชนิดของเมฆ ทัศนวิสัย วันที่เวลาส่ง ข่าว สถานี แสดงใส่ช่อง สนามบินดอนเมือง

จากนั้งเมื่อดึงข้อมูลเสร็จทำการตกแต่งด้วยกราฟ highcharts ซึ่งเป็น JS เป็น JavaScript library สำหรับ สร้าง Chart ในรูปแบบต่าง ๆ โดยสามารถใช้ได้ฟรี เฉพาะกับโปรเจ็คส่วนบุคคล Chart แบบ Data defined in a HTML table โดยจะนำข้อมูลจาก table มาแสดงเป็น กราฟ ซึ่งอันนี้ค่อนข้างสะดวกครับ เพราะว่า ข้อมลใน Table เป็นอย่างไร ก็จะนำมาแสดงเป็น Graph ให้อัตโนมัติ เมื่อทำการดึงเสร็จทำการตกแต่งโดยใช้ CSS คือ CSS ย่อมาจาก Cascading Style Sheet มักเรียกโดยย่อว่า "สไตล์ชีต" คือภาษาที่ใช้เป็นส่วนของ การจัดรูปแบบการแสดงผลเอกสาร HTML โดยที่ CSS กำหนดกฏเกณฑ์ในการระบุรูปแบบ (หรือ "Style") ของเนื้อหาในเอกสาร อันได้แก่ สีของข้อความ สีพื้นหลัง ประเภทตัวอักษร และการจัดวางข้อความ ซึ่งการ ี กำหนดรูปแบบ หรือ Style นี้ใช้หลักการของการแยกเนื้อหาเอกสาร HTML ออกจากคำสั่งที่ใช้ในการ ่ จัดรูปแบบการแสดงผล กำหนดให้รูปแบบของการแสดงผลเอกสาร ไม่ขึ้นอยู่กับเนื้อหาของเอกสาร เพื่อให้ง่าย ต่อการจัดรูปแบบการแสดงผลลัพธ์ของเอกสาร HTML โดยเฉพาะในกรณีที่มีการเปลี่ยนแปลงเนื้อหาเอกสาร

## **CSS มีประโยชน์อย่างไร?**

ภาษา CSS (Cascading Style Sheets) มีประโยชน์หลายอย่างเลยทีเดียวซึ่งท าให้การพัฒนาเว็บเพจ ด้วยภาษา HTML เป็นเรื่องที่ง่ายมากขึ้นและการเขียน CSS ที่ดีมีผลดีต่อการดันอันดับเว็บไซต์ ด้วย [SEO](http://www.seo-winner.com/) อย่างไร

1. ภาษา CSS จะช่วยในการจัดรูปแบบแสดงผลให้กับภาษา HTML ซึ่งจะช่วยลดการใช้ภาษา HTML ให้ น้อยลง โดยเหลือเพียงแต่ส่วนที่เป็นเอกสารที่เป็นภาษา HTML เท่านั้นทำให้มีการแก้ไขและทำความเข้าใจได้ ง่ายขึ้น

2. ทำให้ขนาดไฟล์ HTML น้อยลงเนื่องจาก ภาษา CSS จะช่วยลงการใช้ภาษา HTML ลงทำให้ขนาดไฟล์นั้นก็ เล็กลงไปด้วยเช่นกัน

3. ภาษา CSS เป็นภาษา Style Sheets โดย Style Sheets ชุดเดียวสามารถใช้กำหนดรูปแบบการแสดงผล ให้เอกสาร HTML ทั้งหน้า หรือทุกหน้ามีผลเหมือนกันได้ จึงทำให้เวลาที่มีการแก้ไขก็จะแก้ไขได้ง่ายขึ้นเพียง แก้ไข Style Sheets ที่ใช้งานเพียงชุดเดียวเท่านั้น

4. ทำให้เว็บไซต์มีมาตราฐานเพราะการใช้งาน CSS นั้นจะทำให้การแสดงผลในสื่อต่าง ๆ ถูกปรับเปลี่ยนไปได้ อย่างเหมาะสม เช่น การแสดงผลบนหน้าจอ และการแสดงผลในมือถือ

5. CSS สามารถที่จะใช้งานได้หลากหลาย เว็บบราวเซอร์ ทำให้การใช้งานนั้นสะดวกมากยิ่งขึ้น

6. CSS สามารถกำหนดแยกไว้ต่างหากจากไฟล์เอกสาร HTML และสามารถนำมาใช้ร่วม กับเอกสารหลาย ไฟล์ได้ การแก้ไขก็แก้เพียง จุดเดียวก็มีผลกับเอกสารทั้งหมด

CSS กับ HTML นั้นทำหน้าที่คนละอย่างกัน โดย HTMLจะทำหน้าที่ในการวางโครงร่างเอกสารอย่าง เป็นรูปแบบ ถูกต้อง เข้าใจง่าย ไม่เกี่ยวข้องกับการแสดงผล ส่วน CSS จะท าหน้าที่ในการตกแต่งเอกสารให้ ี สวยงาม เรียกได้ว่า HTML คือส่วน coding ส่วน CSS คือส่วน design จากนั้นนำภาพเรดาร์จังหวัดสกลนคร ขึ้นรูป เรดาร์จังหวัดสกลนคร ตัวอย่างตามรูปที่ 7

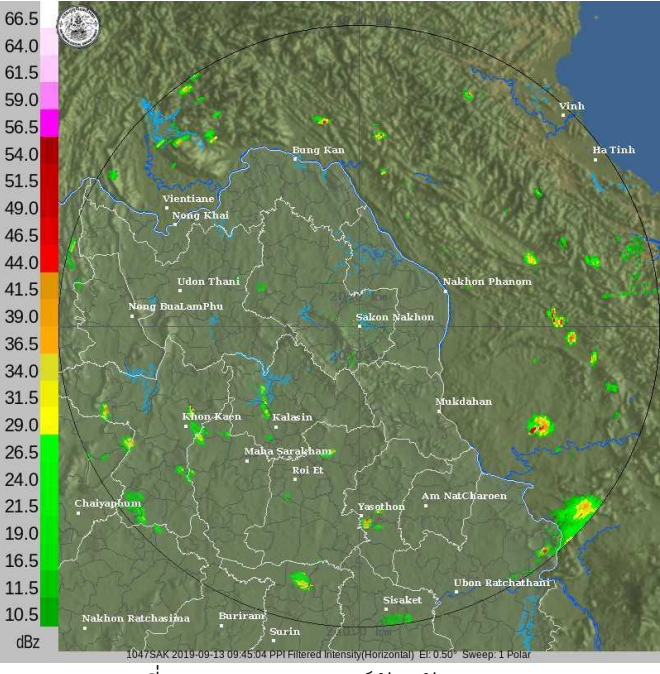

รูปที่ 7 แสดงภาพเรดาร์จังหวัดสกลนคร

เมื่อนำรูปเรดาร์สกลนครเสร็จจากนั้นนำข้อมูลทุกอย่างมาจัดองค์ประกอบดังรูปที่ 8

```
\leftarrow \rightarrow \mathbb{C} \circ Not secure | www.khonkaen.tmd.go.th/metar/
```

```
Khonkaen Loei Udonthani Sakonakorn Nakhonpranom
```
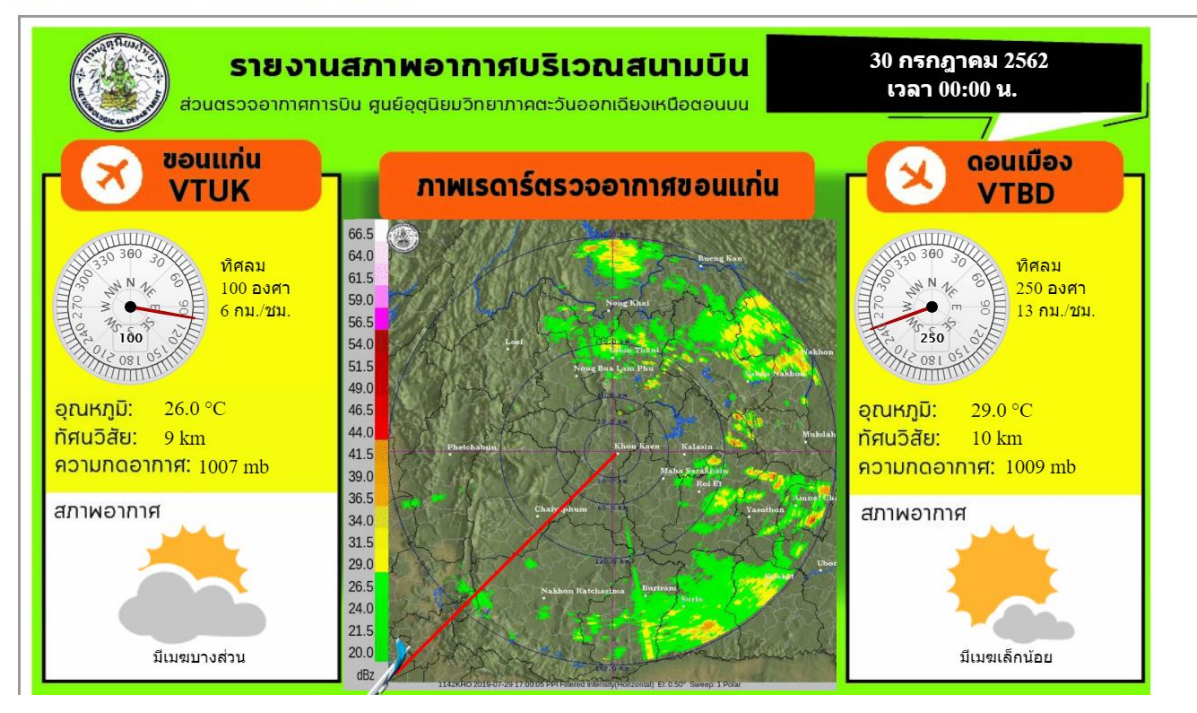

รูปที่ 8 แสดงการรายงานสภาพอากาศอากาศบริเวณสนามบิน(ต้นทาง-เส้นทางบิน-ปลายทาง)

### **5. สภาพอากาศจาก Matar สนามบินสกลนครถึงสนามบินดอนเมือง**

ในการจัดทำ สภาพอากาศจาก Matar สนามบินสกลนครถึงสนามบินดอนเมือง นี้ได้ใช้ PHP เป็นหลัก โดยใช้ ดึงข้อมูล API ซึ่ง API คือ Application Programming Interface คือ ช่องทางการเชื่อมต่อ ,ช่องทาง ี หนึ่งที่จะเชื่อมต่อกับเว็บไซต์ผู้ให้บริการ API จากที่อื่น เป็นตัวกลางที่ทำให้โปรแกรมประยุกต์เชื่อมต่อกับ โปรแกรมประยุกต์อื่น หรือเชื่อมการทำงานเข้ากับระบบปฏิบัติการ

ตัวอย่าง เช่น Twitter มีหลายเว็บ ที่มีการเชื่อมโยงข้อมูลกับ twitter ทั้งเป็นการอ่านข้อมูลจาก twitter หรือ ส่งข้อมูลเข้า twitter เองก็ตาม ซึ่งล้วนอาศัยการเชื่อมต่อแลกเปลี่ยนข้อมูลกัน ด้วย API นั้นเอง และอีกหนึ่ง ้ตัวอย่าง เช่น Google Maps API คือบริการของGoogle อีกรูปแบบหนึ่งที่เราสามารถนำข้อมูลของ Google Maps ที่ทาง Google ให้บริการโดยส่วนมากจะนำมาใช้กับเว็บไซต์ ของบริษัทฯหรือเว็บไซต์ห้างร้านต่างๆ เพื่อเป็นอีกช่องทางที่ให้ลูกค้ารู้ว่าบริษัทฯ หรือห้างร้านนั้น

#### **ประโยชน์ของ API**

1.สามารถรับส่งข้อมูลข้าม Server ได้

2.ไม่จำเป็นต้องเข้าหน้าเว็บหลัก ก็มีข้อมูลของเว็บหลัก จากเว็บที่ดึง APIเอพีไอ แบ่งเป็น

1.เอพีไอที่ขึ้นกับภาษา (language-dependent API) คือ เอพีไอ ที่สามารถการเรียกใช้จากโปรแกรมที่เขียน ขึ้นด้วยภาษาเพียงภาษาใดภาษาหนึ่ง

2.เอพีไอไม่ขึ้นกับภาษา (language-independent API) คือ เอพีไอ ที่สามารถเรียกได้จากโปรแกรมหลายๆ ภาษา

 API ถือเป็นกลุ่มของฟังชั่น ขั้นตอน หรือคลาส ([Class](https://mindphp.com/%E0%B8%84%E0%B8%B9%E0%B9%88%E0%B8%A1%E0%B8%B7%E0%B8%AD/73-%E0%B8%84%E0%B8%B7%E0%B8%AD%E0%B8%AD%E0%B8%B0%E0%B9%84%E0%B8%A3/2131-class-%E0%B8%84%E0%B8%B7%E0%B8%AD%E0%B8%AD%E0%B8%B0%E0%B9%84%E0%B8%A3.html) ) ที่ระบบปฏิบัติการ (OS) หรือผู้ให้บริการ สร้าง ขึ้นมา เพื่อรองรับการเรียกขอข้อมูล จากโปรแกรมอื่น ๆ ทั้งนี้ API สามารถใช้งานได้กับภาษาในการเขียน โปรแกรมที่รองรับเท่านั้น ซึ่งมันจะถูกจัดทำให้อยู่ในรูปแบบ [Syntax](https://mindphp.com/%E0%B8%84%E0%B8%B9%E0%B9%88%E0%B8%A1%E0%B8%B7%E0%B8%AD/73-%E0%B8%84%E0%B8%B7%E0%B8%AD%E0%B8%AD%E0%B8%B0%E0%B9%84%E0%B8%A3/2063-syntax-%E0%B8%84%E0%B8%B7%E0%B8%AD%E0%B8%AD%E0%B8%B0%E0%B9%84%E0%B8%A3.html) หรือ element ที่สามารถนำไปใช้ได้ ้อย่างสะดวกสบายซึ้งข้อมูล จาก

<https://www.aviationweather.gov/dataserver/example?datatype=metar> เป็นข้อมูล Metar จาก กรมอุตุนิยมวิทยาเก็บในรูปแบบ XML ย่อมาจาก Extensible Markup Language คือภาษาหนึ่งที่ใช้ในการ ี แสดงผลข้อมูล ซึ่งภาษาที่ใช้กำหนดรูปแบบของคำสั่งภาษา [HTML](https://mindphp.com/%E0%B8%84%E0%B8%B9%E0%B9%88%E0%B8%A1%E0%B8%B7%E0%B8%AD/73-%E0%B8%84%E0%B8%B7%E0%B8%AD%E0%B8%AD%E0%B8%B0%E0%B9%84%E0%B8%A3/2026-html-%E0%B8%84%E0%B8%B7%E0%B8%AD%E0%B8%AD%E0%B8%B0%E0%B9%84%E0%B8%A3.html) หรือที่เรียกว่า Meta Data ซึ่งจะใช้สำหรับ ก าหนดรูปแบบของค าสั่ง Markup ต่าง ๆ ถ้าเปรียบเทียบกับภาษา HTML จะแตกต่างกันที่ HTML ถูก ออกแบบมาเพื่อการแสดงผลอย่างเดียวเท่านั้น เช่นให้แสดงผลตัวเล็ก ตัวหนา ตัวเอียง เหมือนที่คุณเคยเห็น ในเวบเพจทั้วไป แต่ภาษา XML นั้นถูกออกแบบมาเพื่อเก็บข้อมูล โดยทั้งข้อมูลและโครงสร้างของข้อมูลนั้นๆ ไว้ด้วยกัน ส่วนการแสดงผลก็จะใช้ภาษาเฉพาะซึ่งก็คือ XSL (Extensible Stylesheet Language)

 สิ่งที่ถือได้ว่าเป็นเสน่ห์ของ XML นั้นจะเป็นความสะดวกในการจัดการด้านระบบการติดต่อกับผู้ใช้จาก โครงสร้างของข้อมูล เราสามารถนำข้อมูลจากหลายแหล่งมาแสดงผลและประมวลผลร่วมกันได้ ไม่ว่าจะเป็น ่ ข้อมูลลูกค้า รายการสั่งซื้อ ผลการวิจัย รายการรับชำระเงินข้อมูลเวชระเบียน รายการสินค้าหรือข้อมูล สารสนเทศอื่นๆ ก็สามารถแปลงให้เป็น XML ได้ และในส่วนของข้อมูลสามารถปรับให้เป็น HTML ได้ สำหรับ ่ ประโยชน์ในการใช้งานนั้น เราจะสามารถนำมาใช้สำหรับการเข้าถึงระบบข้อมูลขนาดใหญ่ใช้กับระบบ เครือข่ายในองค์กร หรืออินเตอร์เนตเพื่อดูข้อมูลหรือเรียกใช้ข้อมูลที่ให้การแสดงผลทางหน้าจอที่รวดเร็ว

### **จุดเด่นของ XML**

1. ดูเอกสารได้ง่าย สะดวก และได้ผลดีเหมือน HTML

2. สนับสนุนการประยุกต์ใช้กับงานต่าง ๆ และสนับสนุนโปรแกรมประยุกต์ต่าง ๆ

- 3. เขียนง่าย
- 4. อ่านได้ด้วยมนุษย์ โดยไม่ต้องอาศัยโปรแกรมหรือเครื่องมือช่วยแปล
- 5. การเขียน XML ทำได้ด้วยการใช้ Text editor ทั่วไป และไม่ต้องการเครื่องมือที่ซับซ้อน

6. ใช้เป็นตัวควบคุมข้อมูล (Meta data) จึงเป็นแนวทางในการขนส่งข้อมูล และสร้างการเชื่อมโยงระหว่าง แอปพลิเคชั่นได้ง่าย

7. สนับสนุน UNICODE ท าให้ใช้ได้กับหลากหลายภาษา และผสมกันได้หลากหลายภาษา

8. ดึงเอกสาร XML มาใช้งานได้ง่าย และใช้ร่วมกับโปรแกรมประยุกต์อื่นได้ง่าย เช่น โปรแกรม DB2, Oracle, SAP เป็นต้น

9. นำไปประยุกต์ใช้ในการดำเนินกิจกรรมบนเครือข่ายได้มาก เช่น E-Business, EDI, E-Commerce, การ จัดการ Supply chain / Demand chain management, การดำเนินการแบบ intranet และ Web Base Application

โดยเมื่อทำการดึงข้อมูล Metar ของสนามบินสกลนครจากนั้น นำไปเก็บข้อมูลใน Array โดยมีข้อมูล อุณหภูมิ ทิศลม ความเร็วลม สภาพอากาศ ความกดอากาศ ชนิดของเมฆ ทัศนวิสัย วันที่เวลาส่งข่าว สถานี แสดงใส่ช่อง สกลนครและทำการดึงข้อมูล Metar ของสนามบินดอนเมืองจากนั้น นำไปเก็บข้อมูลใน Array โดยมีข้อมูล อุณหภูมิ ทิศลม ความเร็บลม สภาพอากาศ ความกดอากาศ ชนิดของเมฆ ทัศนวิสัย วันที่เวลาส่ง ข่าว สถานี แสดงใส่ช่อง สนามบินดอนเมือง

จากนั้งเมื่อดึงข้อมูลเสร็จทำการตกแต่งด้วยกราฟ highcharts ซึ่งเป็น JS เป็น JavaScript library สำหรับ สร้าง Chart ในรูปแบบต่าง ๆ โดยสามารถใช้ได้ฟรี เฉพาะกับโปรเจ็คส่วนบุคคล Chart แบบ Data defined in a HTML table โดยจะนำข้อมูลจาก table มาแสดงเป็น กราฟ ซึ่งอันนี้ค่อนข้างสะดวกครับ เพราะว่า ข้อมลใน Table เป็นอย่างไร ก็จะนำมาแสดงเป็น Graph ให้อัตโนมัติ เมื่อทำการดึงเสร็จทำการตกแต่งโดยใช้ CSS คือ CSS ย่อมาจาก Cascading Style Sheet มักเรียกโดยย่อว่า "สไตล์ชีต" คือภาษาที่ใช้เป็นส่วนของ การจัดรูปแบบการแสดงผลเอกสาร HTML โดยที่ CSS กำหนดกฏเกณฑ์ในการระบุรูปแบบ (หรือ "Style") ของเนื้อหาในเอกสาร อันได้แก่ สีของข้อความ สีพื้นหลัง ประเภทตัวอักษร และการจัดวางข้อความ ซึ่งการ ี กำหนดรูปแบบ หรือ Style นี้ใช้หลักการของการแยกเนื้อหาเอกสาร HTML ออกจากคำสั่งที่ใช้ในการ จัดรูปแบบการแสดงผล กำหนดให้รูปแบบของการแสดงผลเอกสาร ไม่ขึ้นอยู่กับเนื้อหาของเอกสาร เพื่อให้ง่าย ต่อการจัดรูปแบบการแสดงผลลัพธ์ของเอกสาร HTML โดยเฉพาะในกรณีที่มีการเปลี่ยนแปลงเนื้อหาเอกสาร

### **CSS มีประโยชน์อย่างไร?**

ภาษา CSS (Cascading Style Sheets) มีประโยชน์หลายอย่างเลยทีเดียวซึ่งท าให้การพัฒนาเว็บเพจ ด้วยภาษา HTML เป็นเรื่องที่ง่ายมากขึ้นและการเขียน CSS ที่ดีมีผลดีต่อการดันอันดับเว็บไซต์ ด้วย [SEO](http://www.seo-winner.com/) อย่างไร

1. ภาษา CSS จะช่วยในการจัดรูปแบบแสดงผลให้กับภาษา HTML ซึ่งจะช่วยลดการใช้ภาษา HTML ให้ น้อยลง โดยเหลือเพียงแต่ส่วนที่เป็นเอกสารที่เป็นภาษา HTML เท่านั้นทำให้มีการแก้ไขและทำความเข้าใจได้ ง่ายขึ้น

2. ทำให้ขนาดไฟล์ HTML น้อยลงเนื่องจาก ภาษา CSS จะช่วยลงการใช้ภาษา HTML ลงทำให้ขนาดไฟล์นั้นก็ เล็กลงไปด้วยเช่นกัน

3. ภาษา CSS เป็นภาษา Style Sheets โดย Style Sheets ชุดเดียวสามารถใช้กำหนดรูปแบบการแสดงผล ให้เอกสาร HTML ทั้งหน้า หรือทุกหน้ามีผลเหมือนกันได้ จึงทำให้เวลาที่มีการแก้ไขก็จะแก้ไขได้ง่ายขึ้นเพียง แก้ไข Style Sheets ที่ใช้งานเพียงชุดเดียวเท่านั้น

4. ทำให้เว็บไซต์มีมาตราฐานเพราะการใช้งาน CSS นั้นจะทำให้การแสดงผลในสื่อต่าง ๆ ถูกปรับเปลี่ยนไปได้ อย่างเหมาะสม เช่น การแสดงผลบนหน้าจอ และการแสดงผลในมือถือ

5. CSS สามารถที่จะใช้งานได้หลากหลาย เว็บบราวเซอร์ ทำให้การใช้งานนั้นสะดวกมากยิ่งขึ้น

6. CSS สามารถกำหนดแยกไว้ต่างหากจากไฟล์เอกสาร HTML และสามารถนำมาใช้ร่วม กับเอกสารหลาย ไฟล์ได้ การแก้ไขก็แก้เพียง จุดเดียวก็มีผลกับเอกสารทั้งหมด

CSS กับ HTML นั้นทำหน้าที่คนละอย่างกัน โดย HTMLจะทำหน้าที่ในการวางโครงร่างเอกสารอย่าง เป็นรูปแบบ ถูกต้อง เข้าใจง่าย ไม่เกี่ยวข้องกับการแสดงผล ส่วน CSS จะท าหน้าที่ในการตกแต่งเอกสารให้ สวยงาม เรียกได้ว่า HTML คือส่วน coding ส่วน CSS คือส่วน design จากนั้นนำภาพ จากนั้นนำภาพเรดาร์ จังหวัดสกลนครขึ้นรูป เรดาร์จังหวัดสกลนคร ตัวอย่างตามรูปที่ 9

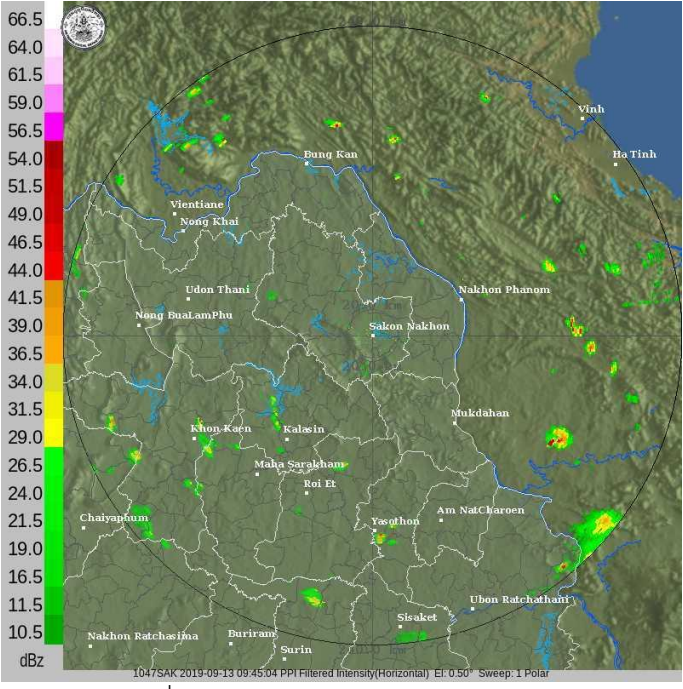

รูปที่ 9 แสดงภาพเรดาร์จังหวัดสกลนคร

# เมื่อนำรูปเรดาร์กสลนครเสร็จจากนั้นนำข้อมูลทุกอย่างมาจัดองค์ประกอบดังรูปที่ 10

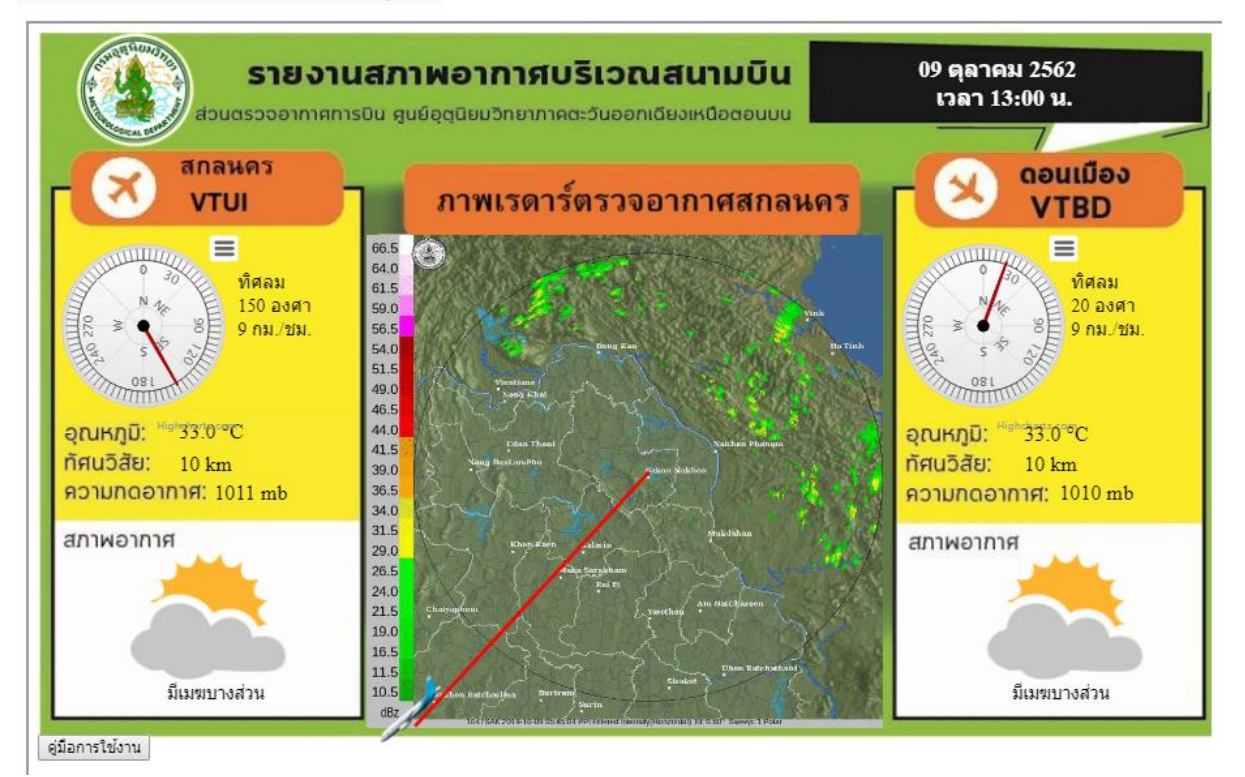

Khonkaen Loei Udonthani Sakonakorn Nakhonpranom

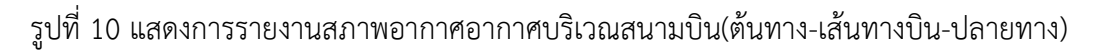